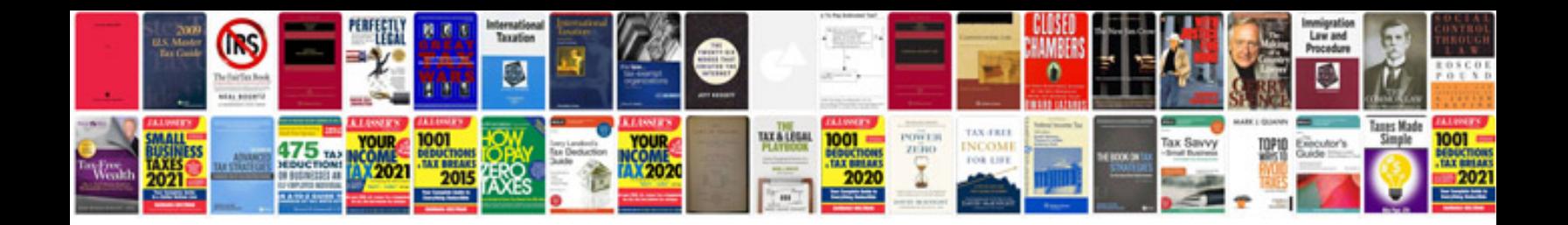

Area of triangles worksheet

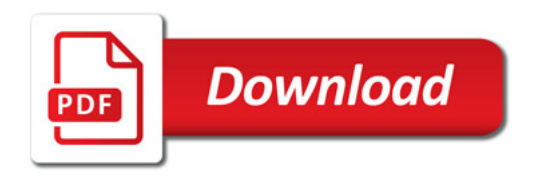

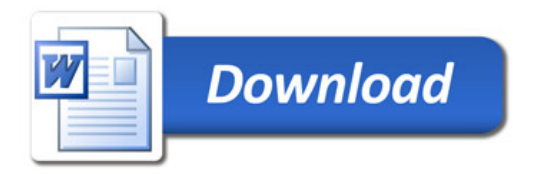